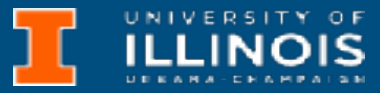

00000000 00000000 00000000 00000000 00000000 00000000 00000000 00000000  $00000000$  $0000000000$ 01010100 30011100 00002020 20202E4F 52494720 20207833 3030300A E0001300 00002020 20204C45 41202052 1C3015C0 794C696E 6509E200 13000000 20202020 4C454120 2052312C 206D794C 696E6540 60001600 00004C4F 4F502020 52205230 2C205231 2C202330 21F00010 00000020 20202020 20202054 52415020 78323105 24001400 00002020 20204044 20204C44 20205232 2C207465 726D8014 00160000 00202020 20202020 20414444 2052322C 2052322C 20523002<br>00002020 20202020 20204252 7A201854 4F506 12 00 3 2020 202020 20202020 20414444 2052312C 2052312C<br>00120000 00202020 20202020 20202020 2052322C 20523002 04001000 2031F90F 00746572 6D202020 202E4649 4C4C2020 20784646 00010000 00697400 00010000 00746100 00010000 00627200 00010000 00010000 00324000 00010000 006832000 00010000 00666100 00010000 00613200 00010000 00323300 00010000 00010000 002D6500 00010000 00332D00 00636500 00010000 00653200 00010000 00323200 00010000 00323000 00010000 00300000 002A0000 00010000 202E5354 52494E47 SA202020 20226974 61627261 68324066 6132332D 65636532 32302200 696E6520 00000000 00000000 00000000 00000000

**Slides based on material by: Yuting Chen, Yih-Chun Hu & Ujjal Bhowmik**

- Last lectures, we talked about
	- Keyboard/Display polling and handshaking
	- Subroutines & TRAP mechanism
	- TRAP's RTI uses a different mechanism than RET R7
	- The mechanism is called *stack* an Abstract Data Type
- Reminders:
	- MP1 is due Thursday. Make use of office hours!

# Recap

Cover again at start of 01/23

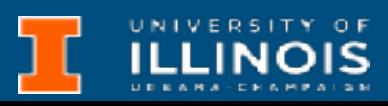

- Common practice in programming to decompose a task into smaller subtasks
	- What did we learn that can help us do this?
- The task:
	-
	-
	- Given an ASCII string (terminated by NUL) • Count the occurrences of each letter (regardless of case), and • The number of non-alphabetic characters, and
	- Print out a histogram

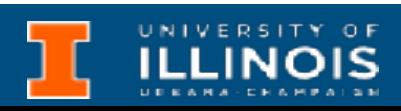

- Divide into two tasks
	- Counting a character
	- Printing histogram

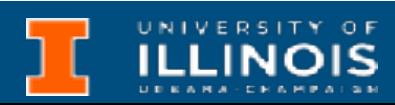

## MP 1- Letter frequency decomposition

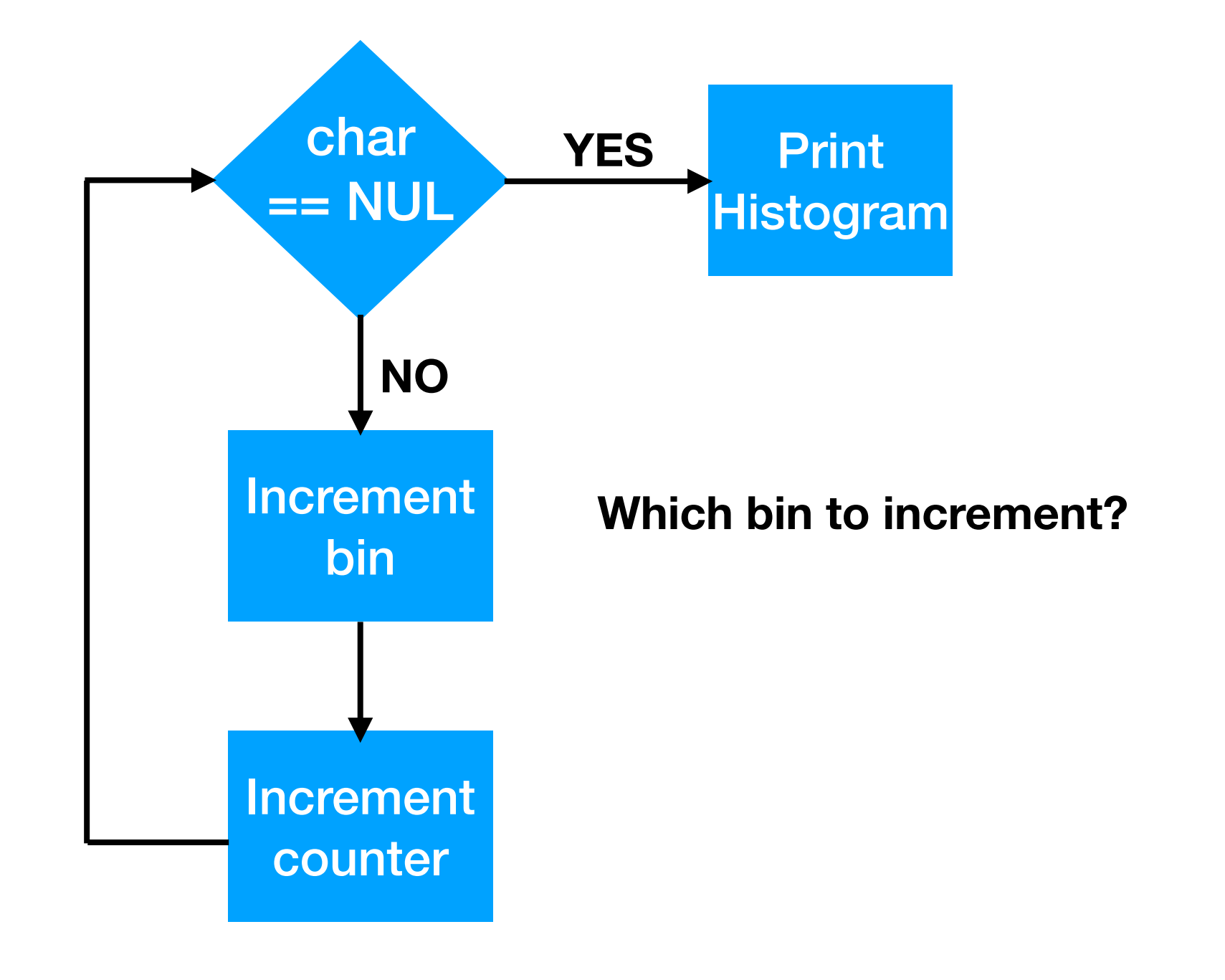

**Can only do this after checking entire string. When is string done? [→](http://xahlee.info/comp/unicode_arrows.html) NUL**

- Which bin to increment?
	- Need to determine if character is alphabetic or non-alphabetic.

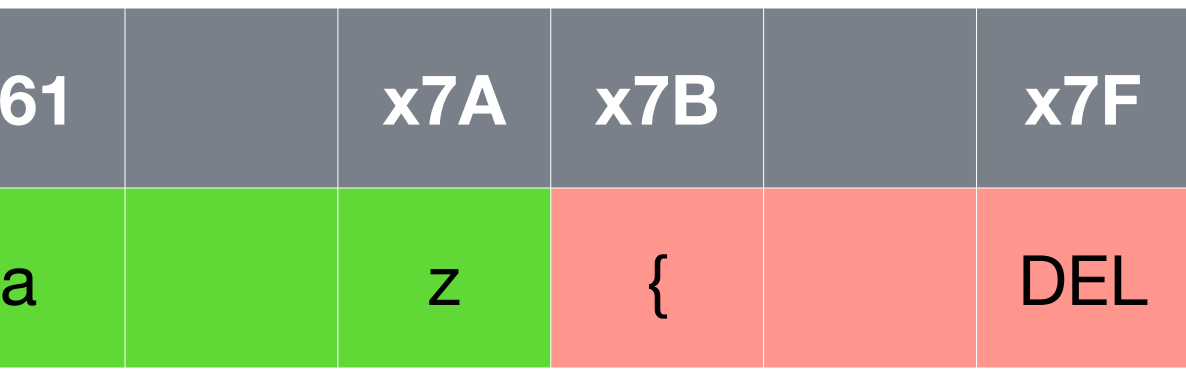

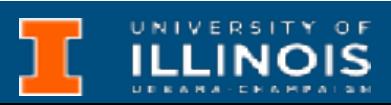

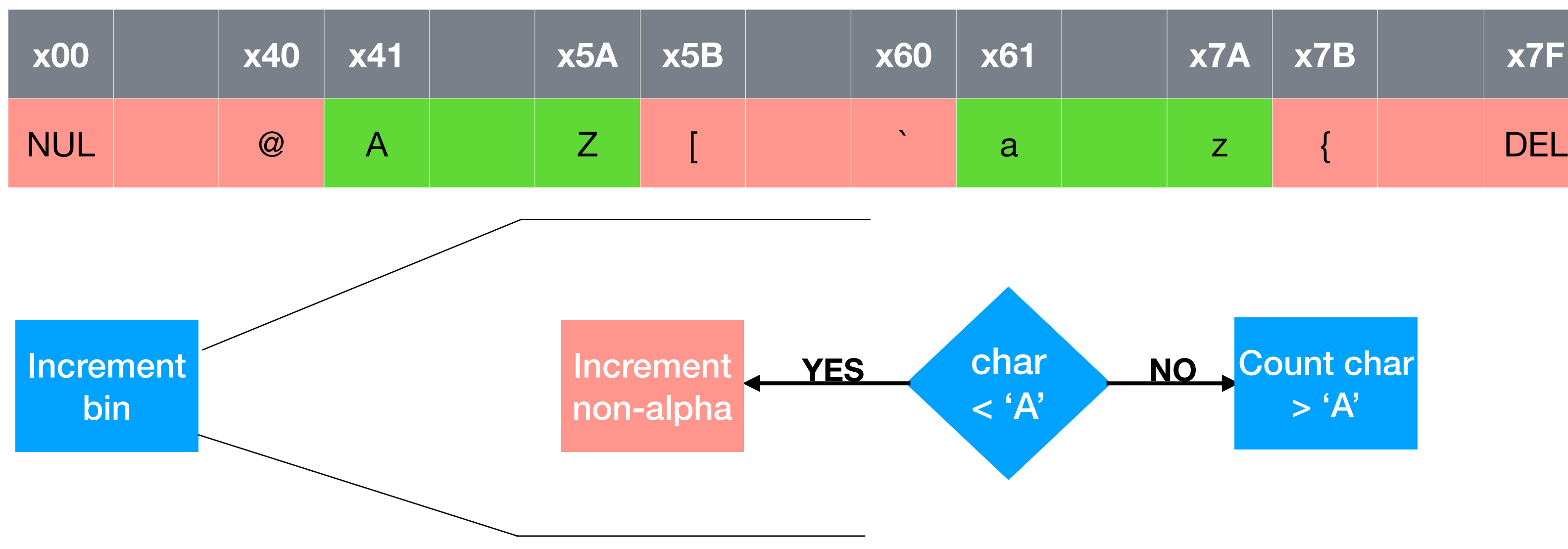

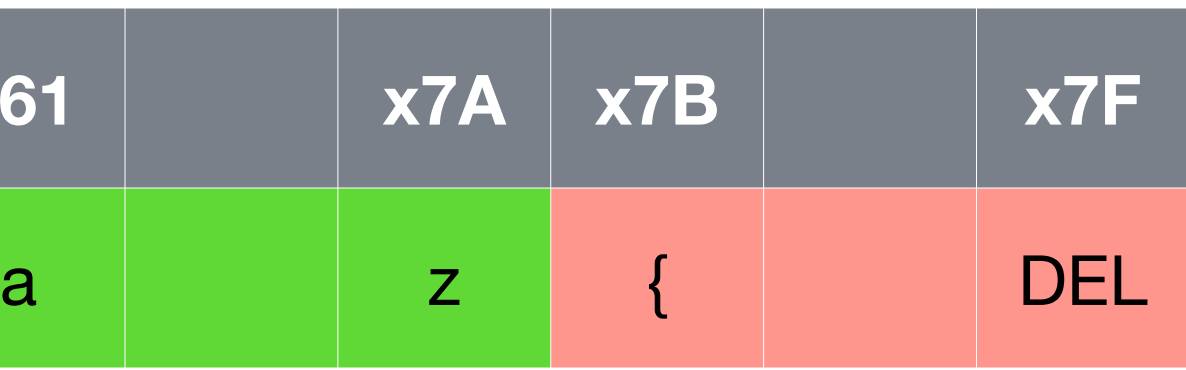

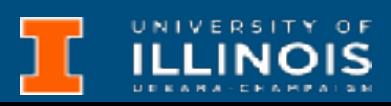

- Which bin to increment?
	- Need to determine if character is alphabetic or non-alphabetic.

6

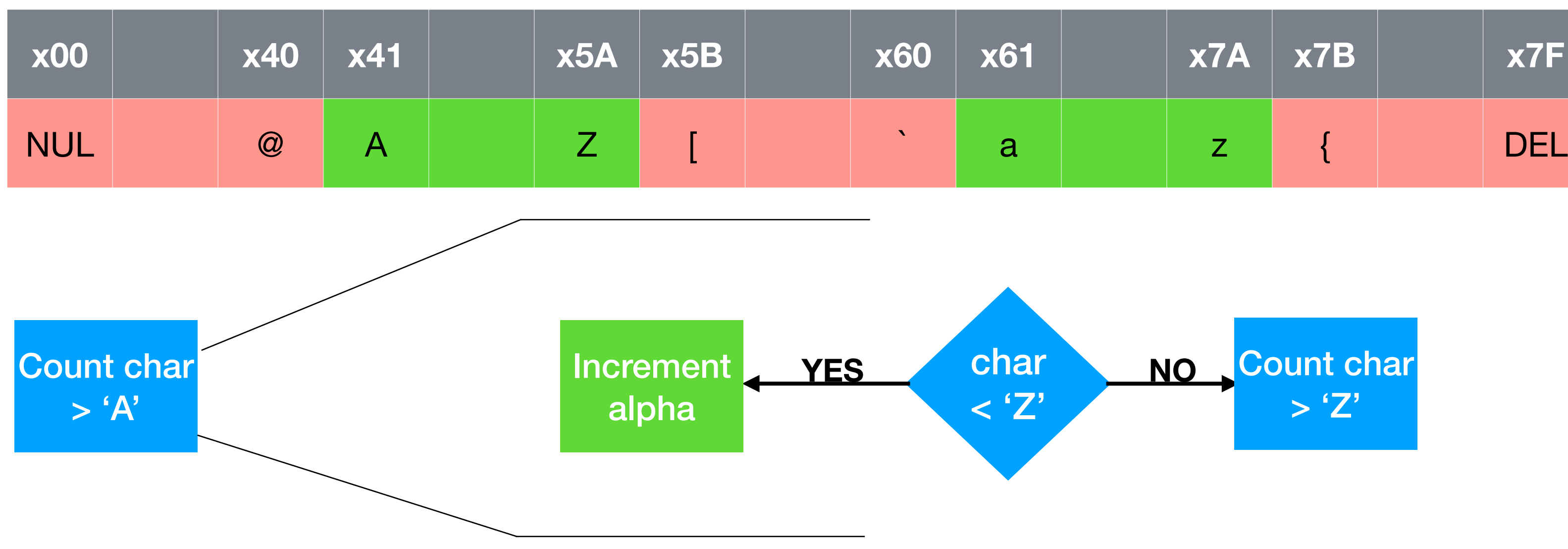

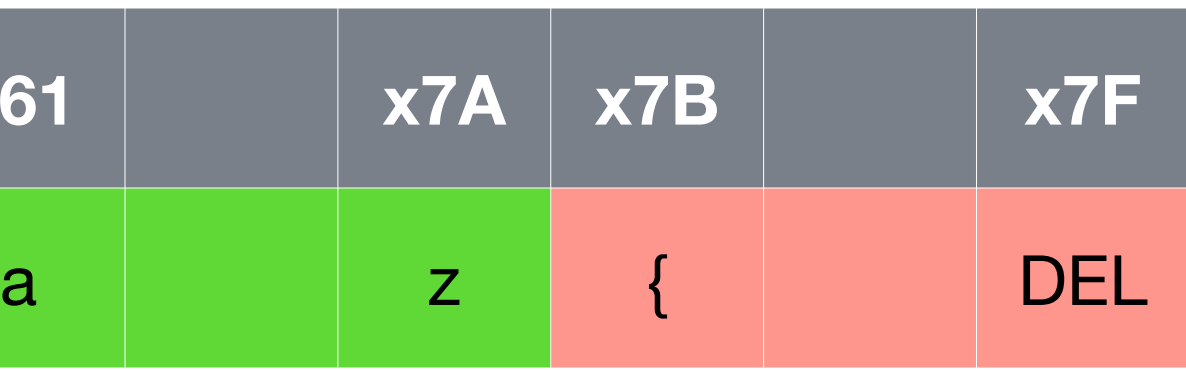

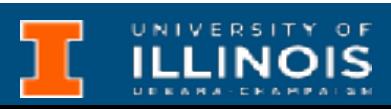

- Which bin to increment?
	- Need to determine if character is alphabetic or non-alphabetic.

7

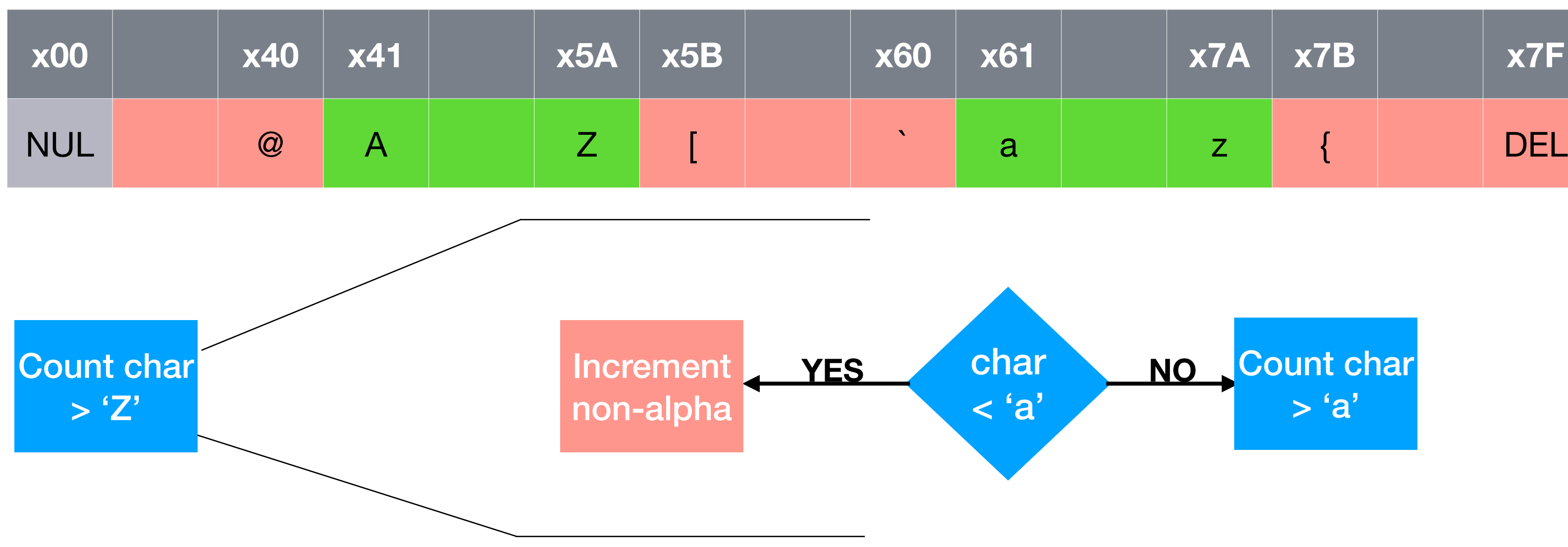

- Which bin to increment?
	- Need to determine if character is alphabetic or non-alphabetic.

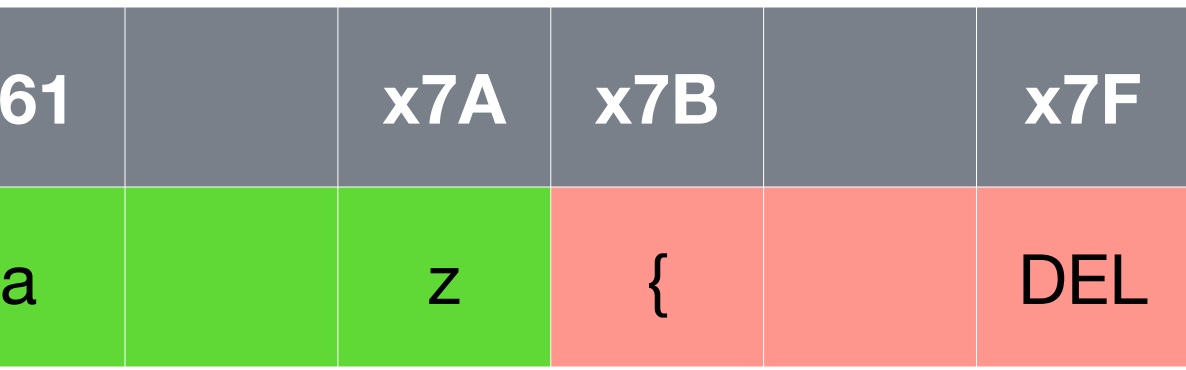

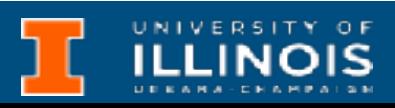

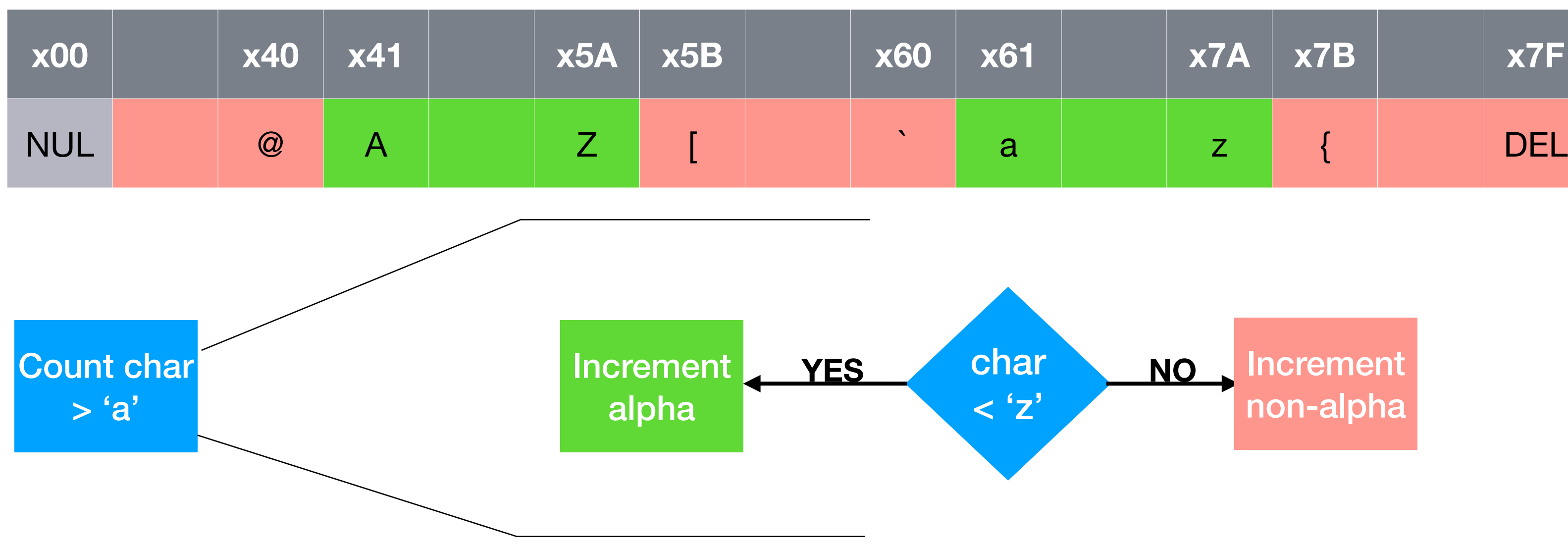

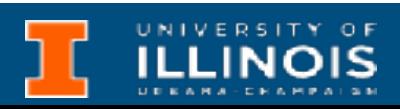

- What about initialization etc? We need to do three things:
	- fill the histogram with 0s,
	- load any useful values (such as ASCII characters to check the region boundaries)
	- and point to the start of the string
- How to increment alpha  $\rightarrow$  see MP (code already provided)

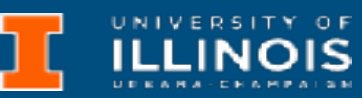

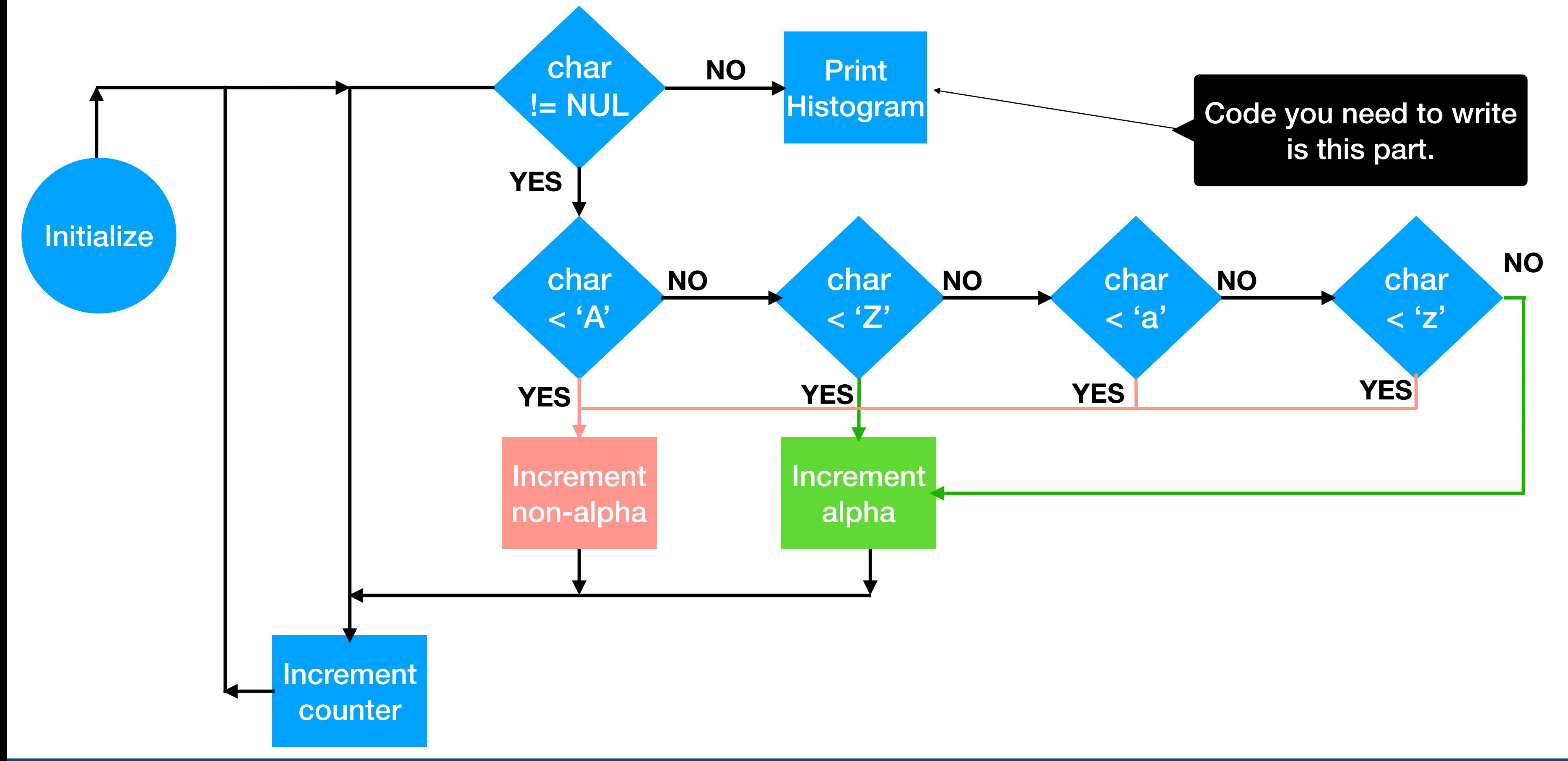

# Abstract Data Types

- Abstract Data Type (ADT) refers to a model for a data type that combines the logical description of how data is viewed and the operations that are allowed on it *without* regard to how they will be implemented.
	- *Example: Integers as an ADT are zero, the natural numbers and their additive inverses with the usual operations of addition, multiplication, subtraction, etc. However, on a computer they may be implemented as 2's complements, IEEE 754, etc.*

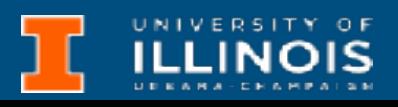

# Other ADTs

K

N

E

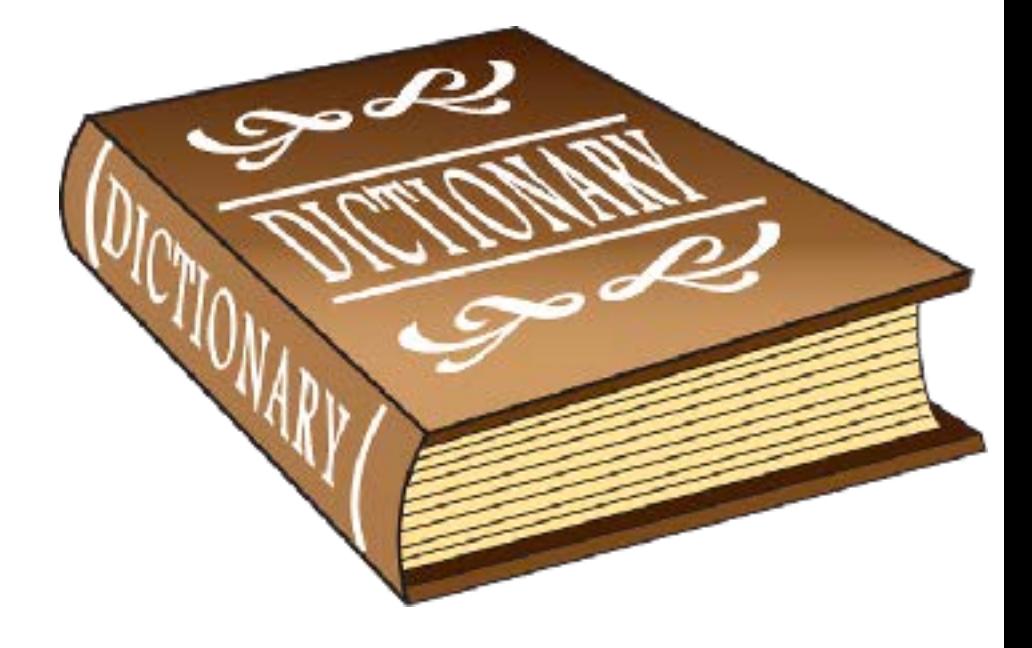

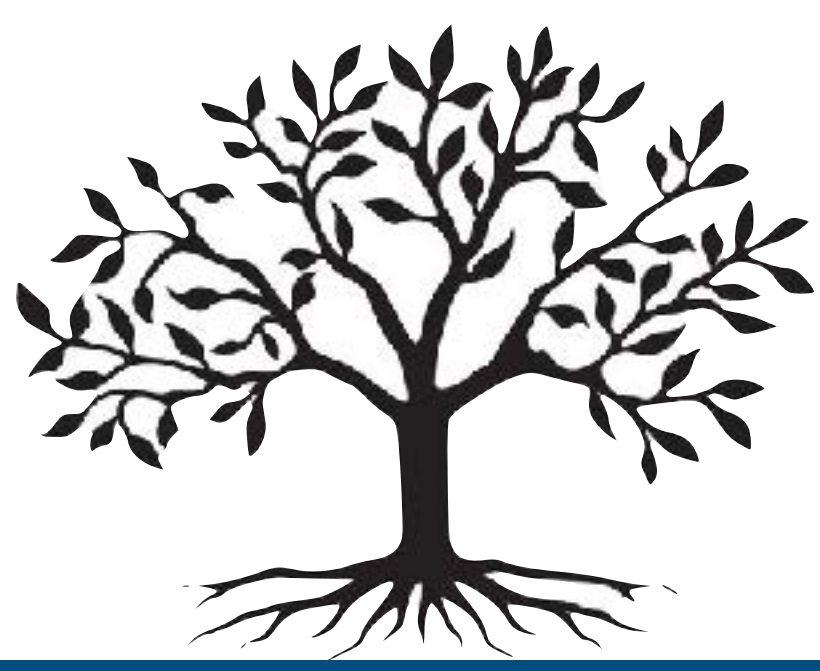

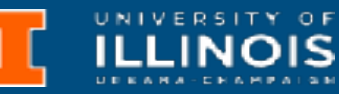

- Some other Abstract Data Types
	- Queues (example of FIFO: First-In-First-Out)
	- Linked lists
	- Trees
	- Dictionaries

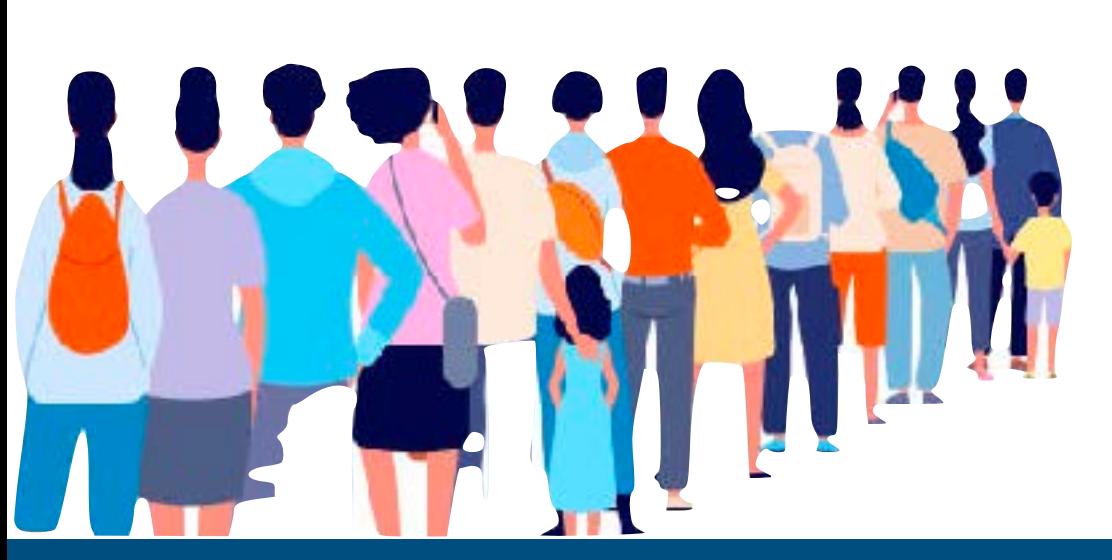

# Stack ADT

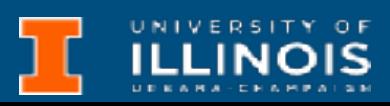

- Two main operations
	- **• PUSH:** add an item to the stack
	- **• POP:** remove an item from the stack

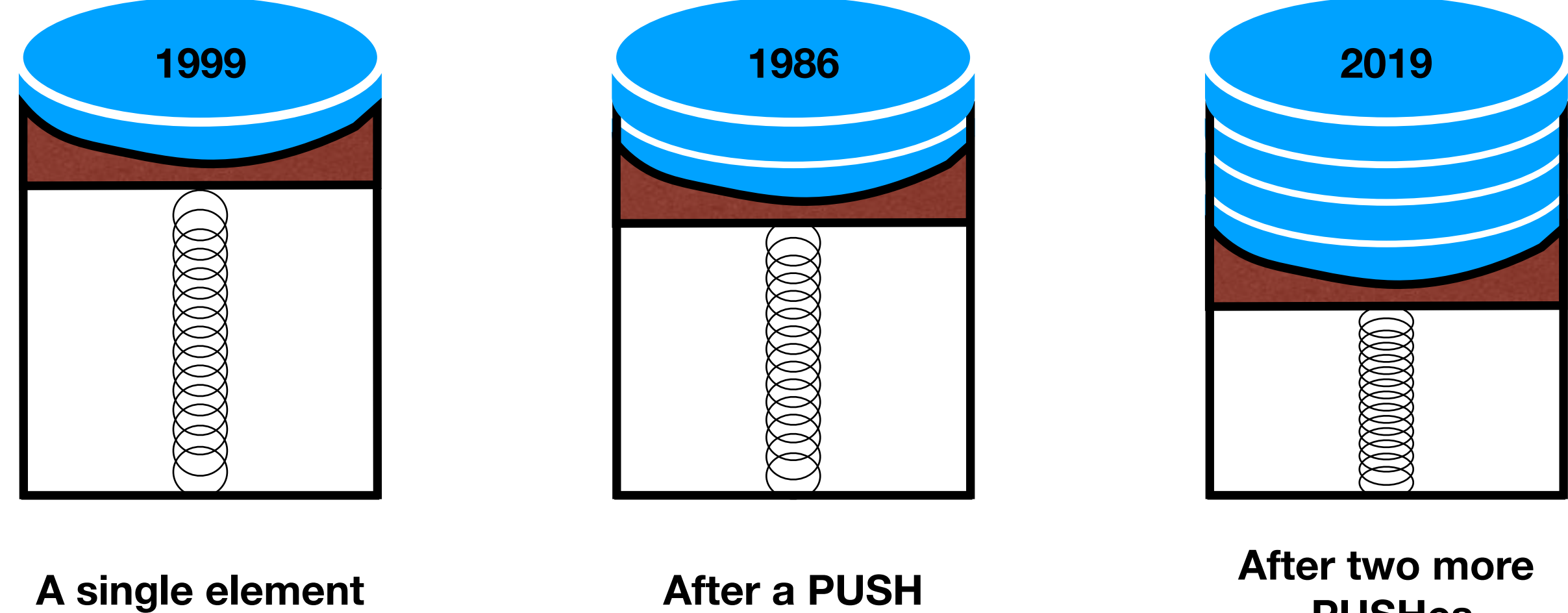

### **PUSHes**

### **After a POP**

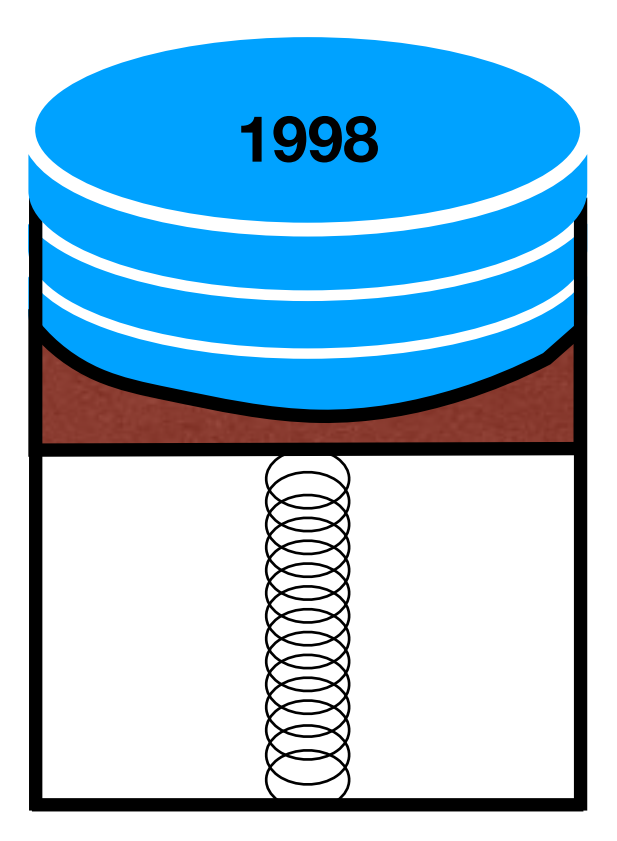

# Stack

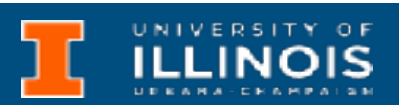

- It is a **LIFO** (Last-In-First-Out) storage structure
	- The first thing you put in is the last thing you take out
	- The last thing you put in is the first thing you take out
- Main operations are: PUSH/POP
- Most implementations also offer:
	- **PEEK:** view top of the stack without popping an element
	- **•** Methods to check if stack is **ISFULL** or **ISEMPTY**

### **Together called stack protocol**

# Naive implementation

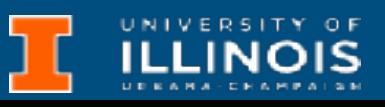

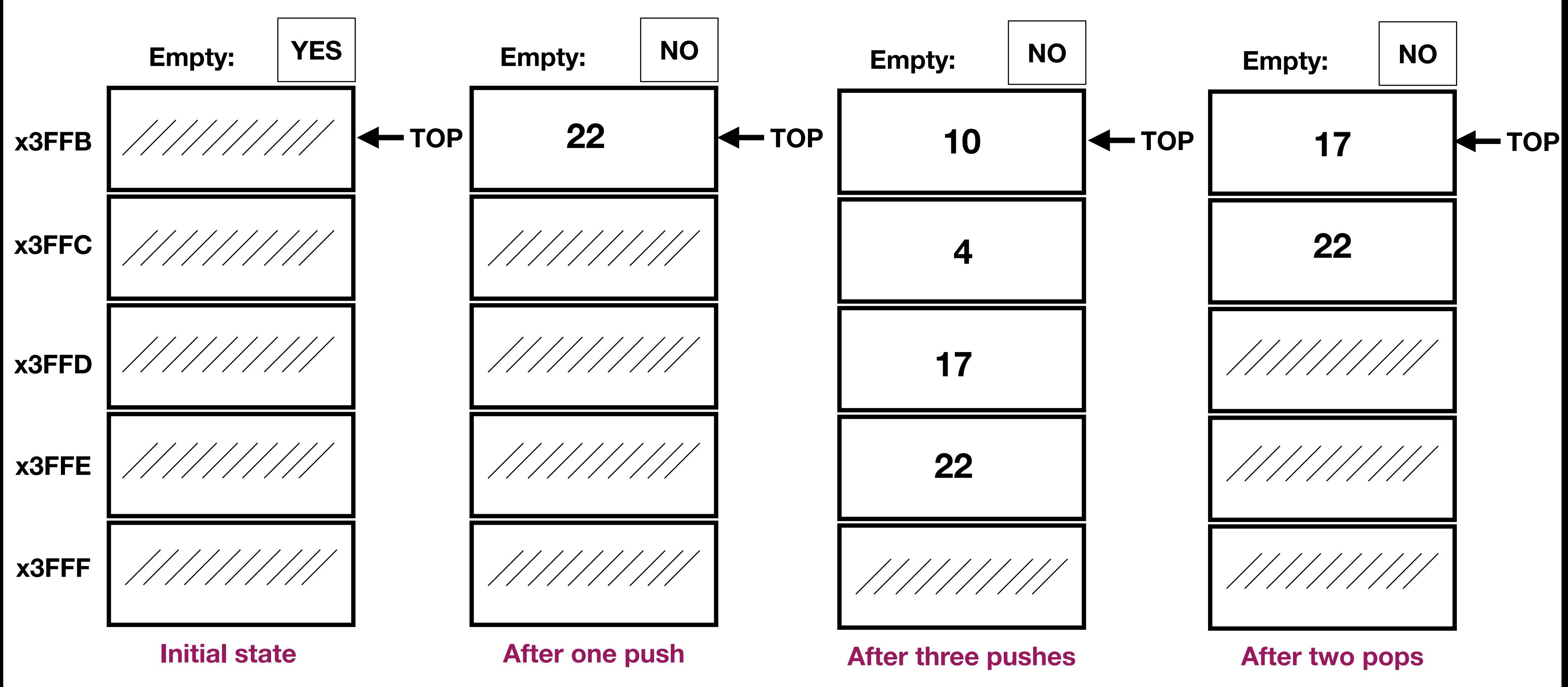

# Another look at a stack

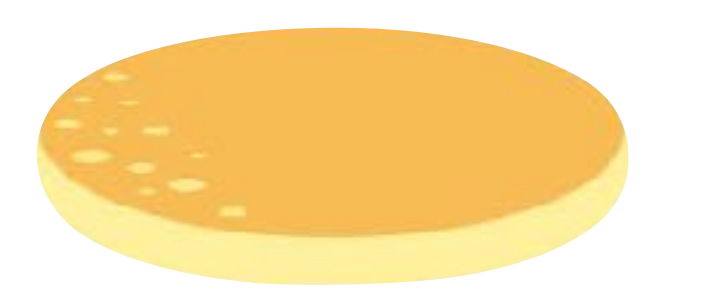

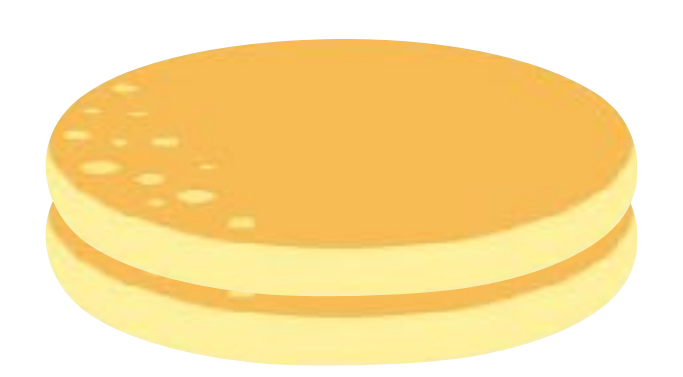

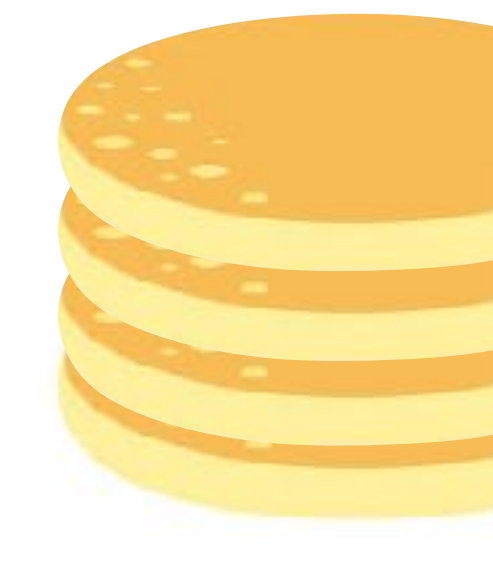

**First pancake After one push After one** *After* **one** *<i>After After After After After After After Aggressive* **(Second pancake)**

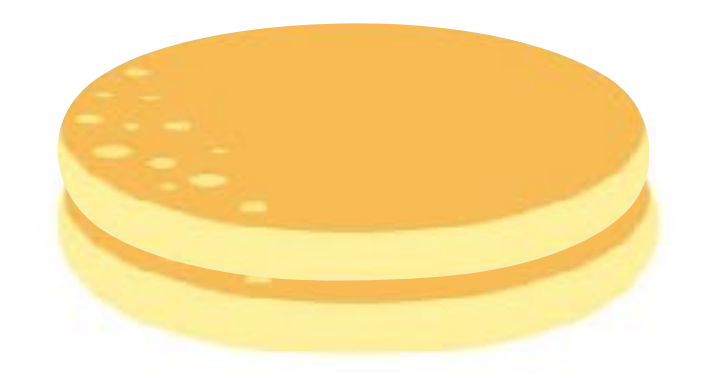

### **After two pops**

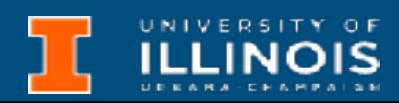

**After two more pushes** 

## Stack

• What was the difference between the quarter version and the pancake version?

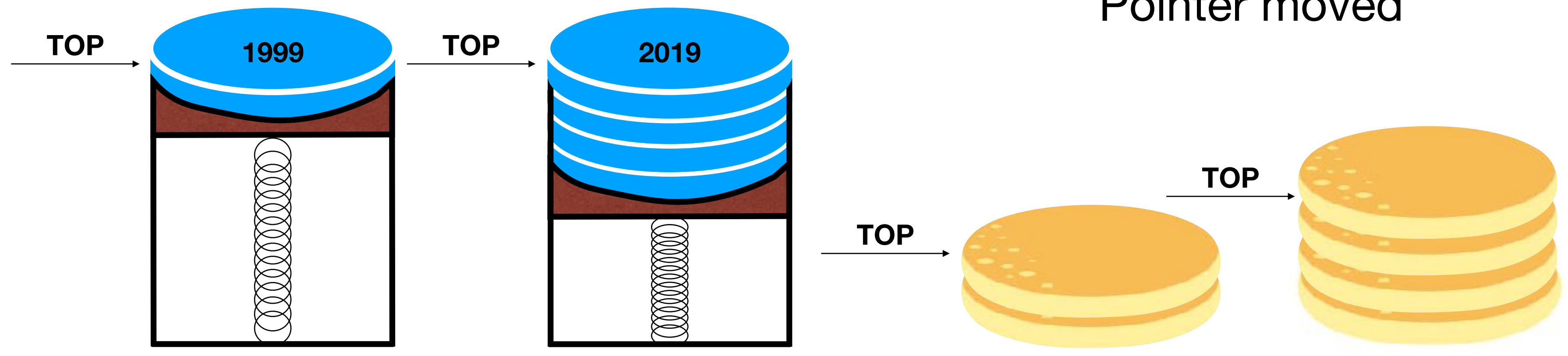

### Data moved

### Pointer moved

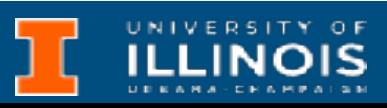

# Software implementation

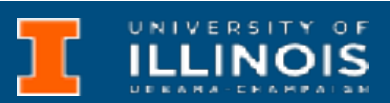

By convention, **R6** holds the **top of stack** (TOS) pointer.

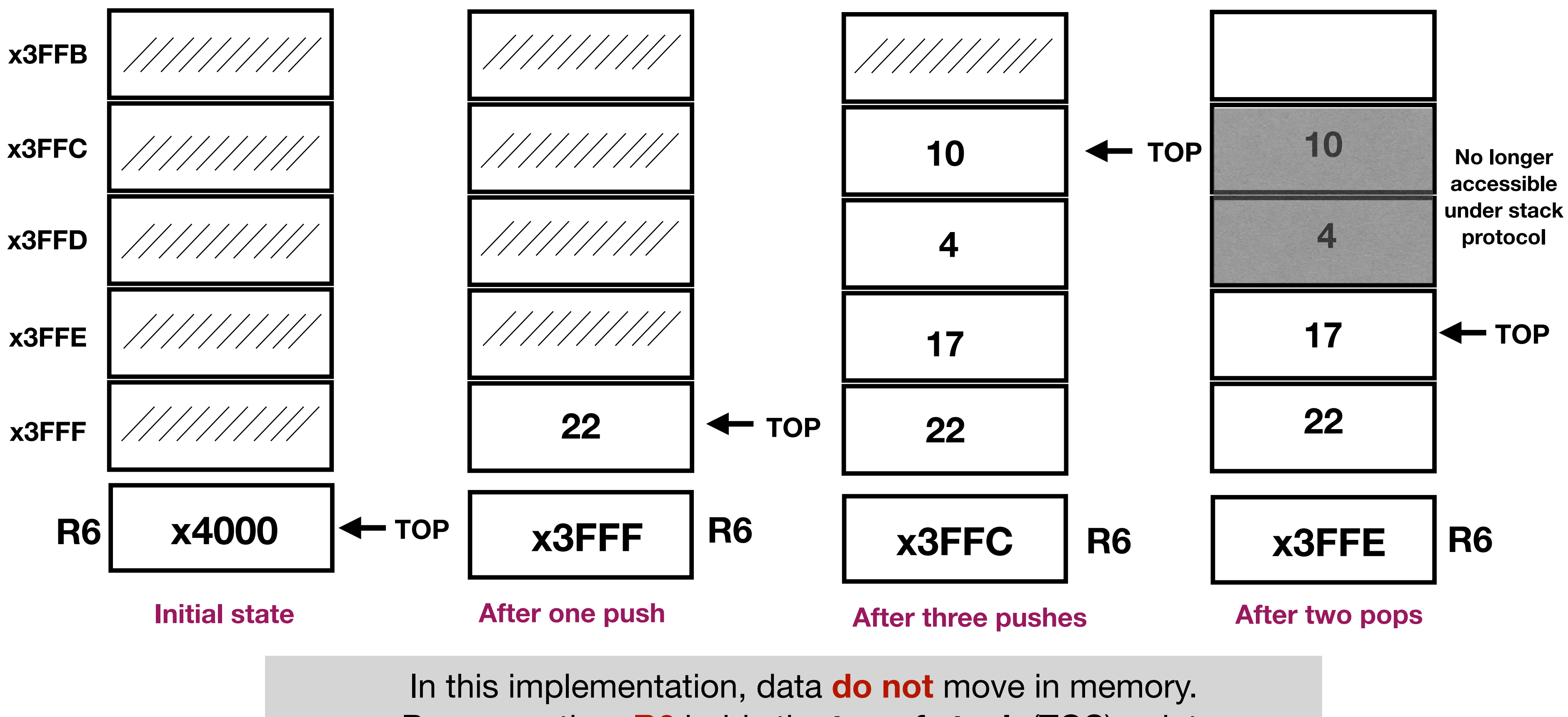

- By convention in LC3, we will use R6 for TOP and R0 for priming pushes and completing pops.
- Basic PUSH code:

• Basic POP code:

# Stacks in LC3

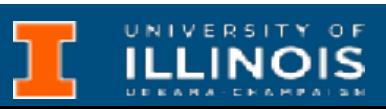

ADD R6, R6, #-1 ;decrement TOP

STR RO, R6, #0 ; store data

LDR R0, R6, #0 ;load data ADD R6, R6, #1 ;increment TOP

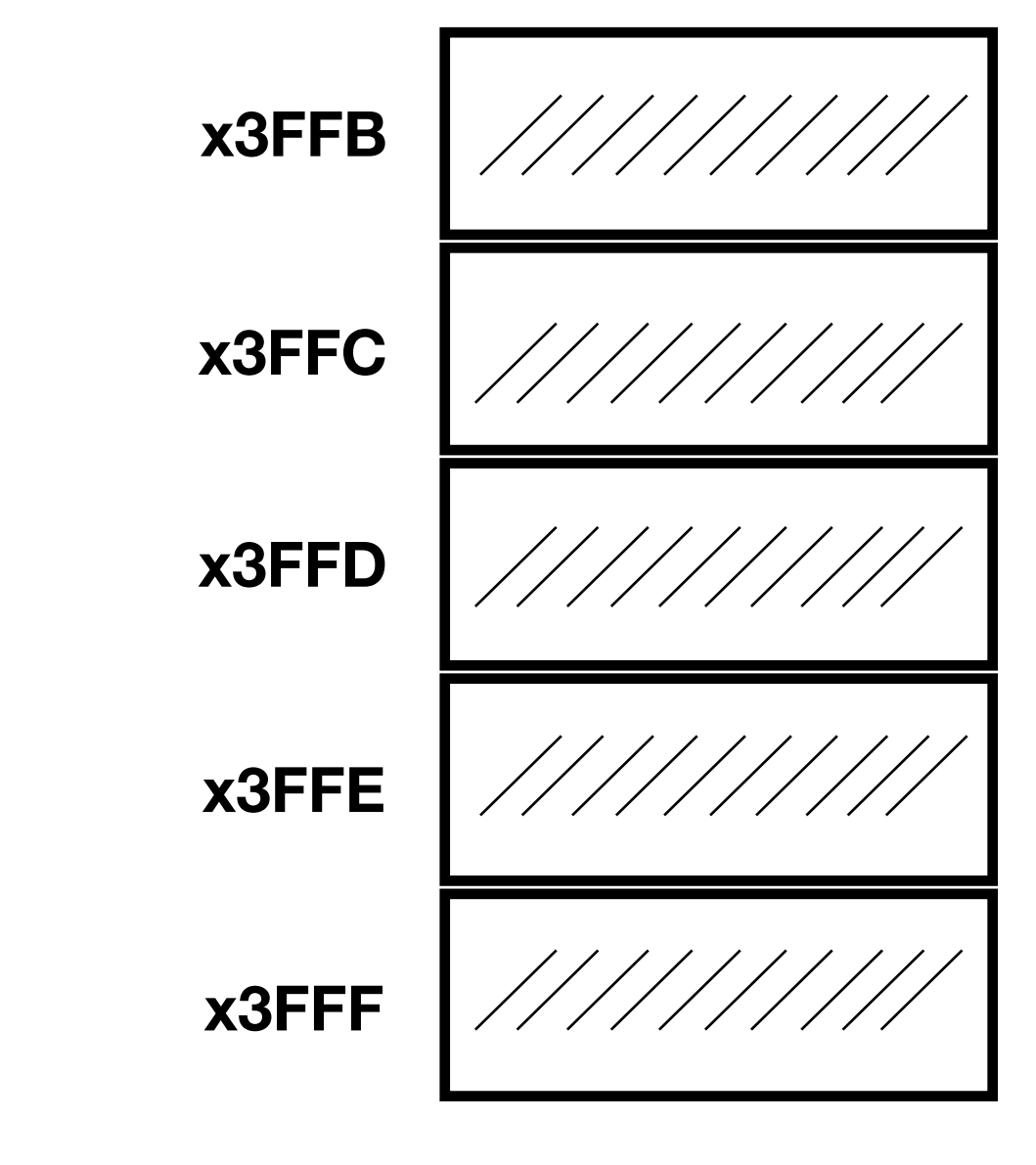

Also by convention the stack "grows towards zero".

# Stacks in LC3 - Pop

- What happens if stack is empty? Or full?
	- Need to detect *overflow* and *underflow.*
	- Use concept of *exit code.* 
		- Use R5 to indicate success (0) or failure (1) of operations.

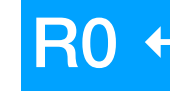

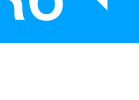

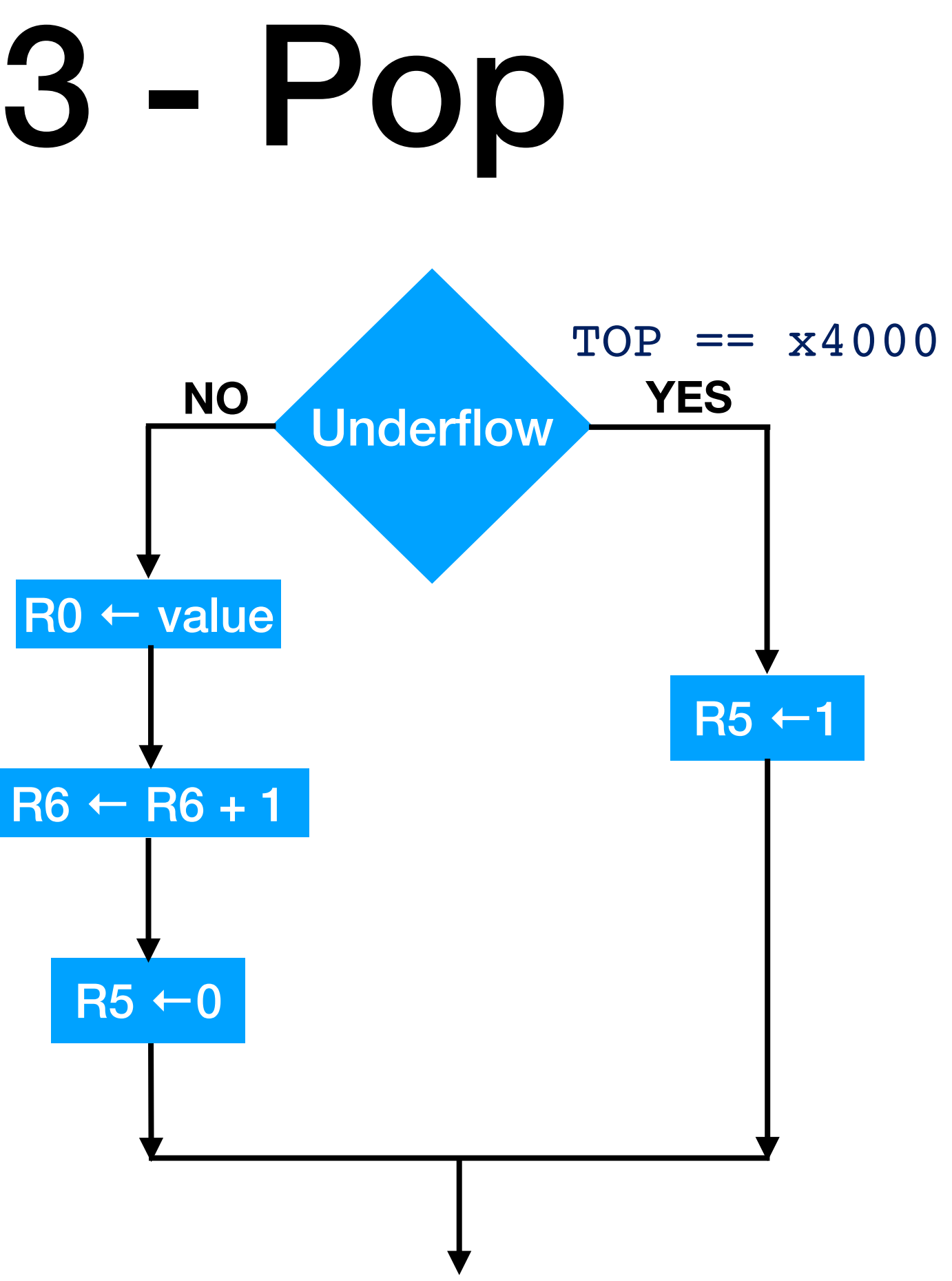

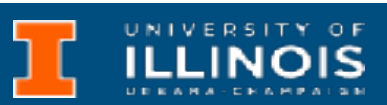

# Stacks in LC3 - Push

- What happens if stack is empty? Or full?
	- Need to detect *overflow* and *underflow.*
	- Use concept of *exit code.* 
		- Use R5 to indicate success (0) or failure (1) of operations.

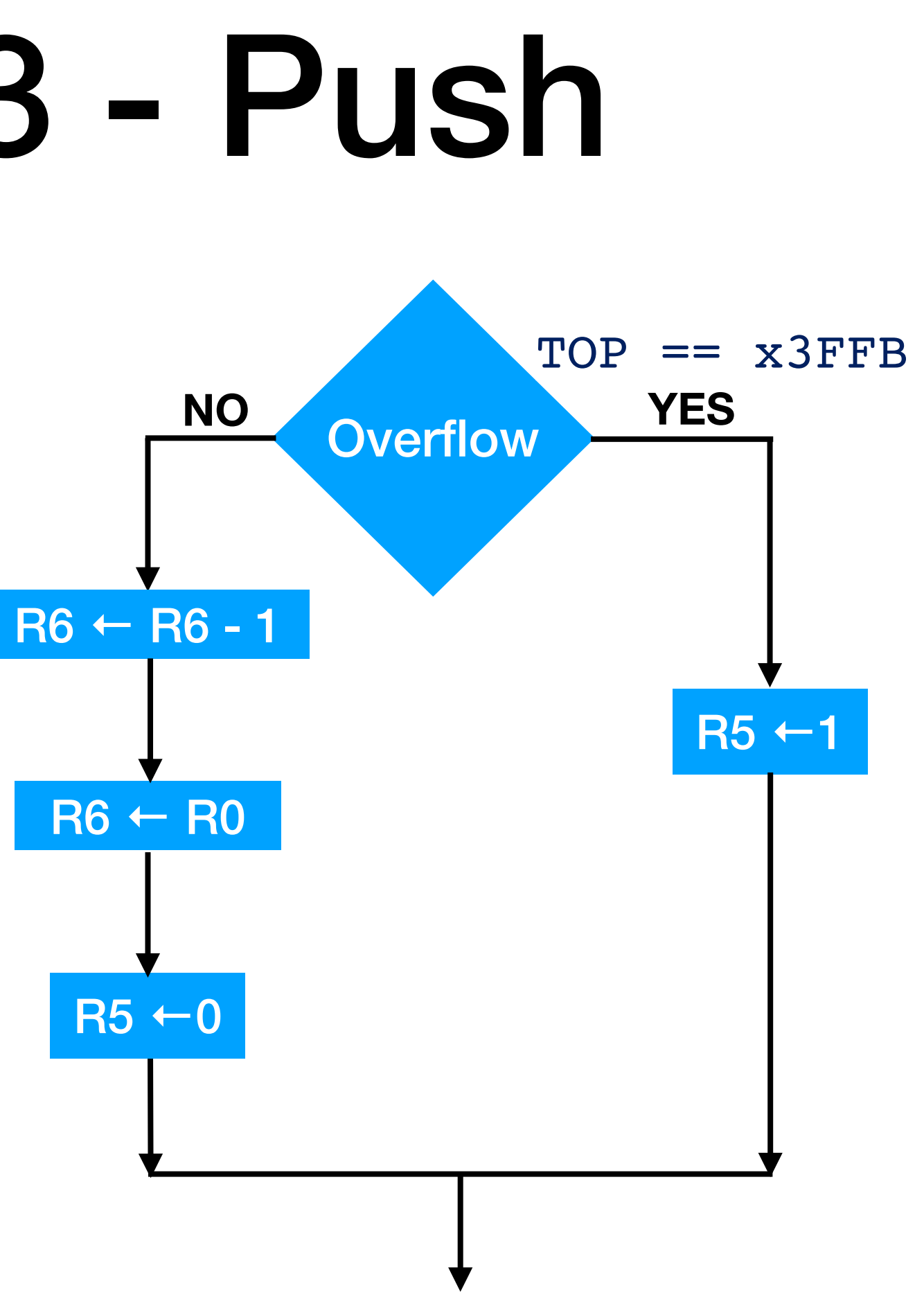

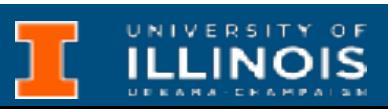

# Stacks in LC3

### POP Routine PUSH Routine

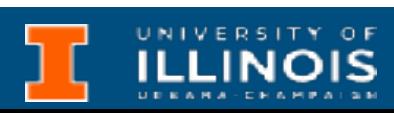

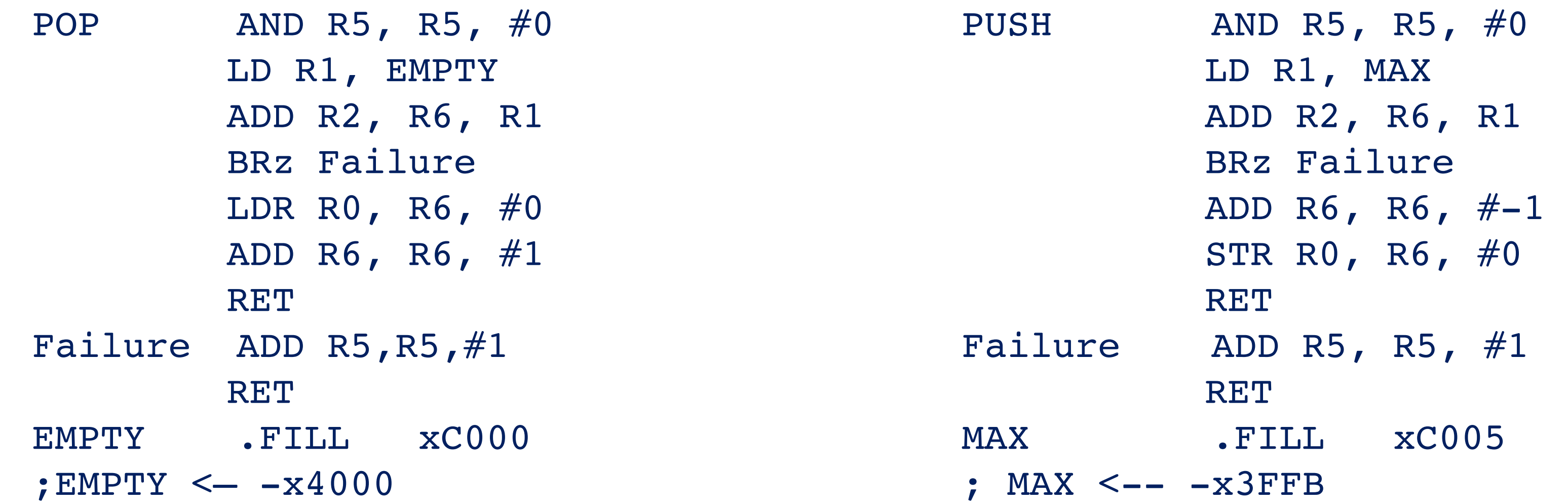

**Exercise**: Modify the above routines to save registers we will need.

- Palindromes are numbers or strings that read the same forward as well as backward.
	- madam, refer, racecar, kayak
	- $\cdot$  12/21/33 12:21
	- Was it a car or a cat I saw?
	- $12321 = 111^3$
- How to check if a string is a palindrome?

# Example: palindrome check

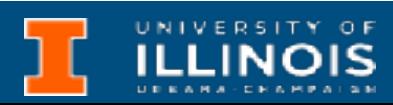

# LC3 Exercise/Demo: Palindrome check

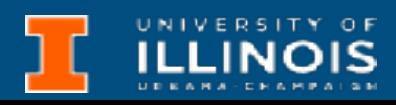

An implementation of the stack PUSH & POP protocols is provided on Git. Use it to fill in the code to check if the 7-letter string starting at STRSTART is a palindrome or not.

# Example: balanced parentheses

• When are the parenthesis matched?

- No underflow AND
- All comparisons √ AND
- Consider a string parsing algorithm where protocol where
	- Encounter a  $($ ,  $[,$   $\leftrightarrow$  push on stack
	- Encounter a  $),],$   $\rightarrow$  pop from stack and compare with popped item

• Stack empty when finished parsing

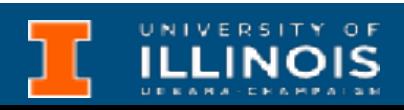

- Traditional arithmetic notation is called *infix* notation. Operations are inserted between operands. E.g.  $5 + 3$  or  $3 \times 4$ 
	- Requires use of parenthesis to indicate order of operations
- An alternative notation is called postfix notation a.k.a Reverse Polish notation (RPN). E.g.  $53+$  or  $34 \times$ 
	- Implemented properly, does not require parenthesis/brackets

# Example: RPN arithmetic

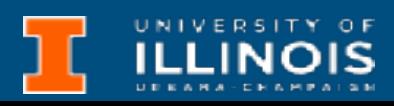

# Practice RPN - MP2 material

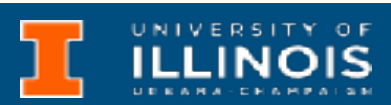

- Note:  $53 \mapsto 5 3$
- Consider: 34 \* 72 3 \* +
	- What does it evaluate to?
	- What is the *infix* version of the above?